Министерство науки и высшего образования Российской Федерации

Федеральное государственное бюджетное образовательное учреждение высшего образования «Оренбургский государственный университет»

Кафедра управления и информатики в технических системах

# **ОСНОВЫ МЕХАТРОНИКИ**

Методические указания

### Составитель

### С.С. Акимов

Рекомендовано к изданию редакционно-издательским советом федерального государственного бюджетного образовательного учреждения высшего образования «Оренбургский государственный университет» для обучающихся по образовательным программам высшего образования по направлениям подготовки 27.03.04 Управление в технических системах, 27.03.03 Системный анализ и управление

> Оренбург 2021

Рецензент – профессор, доктор экономических наук В.Н. Шепель

**Основы мехатроники** : методические указания / составитель С.С. Акимов; Оренбургский гос. ун-т. – Оренбург : ОГУ, 2021. – 42 с. О75

В методических указаниях приведены основные положения по практическим занятиям, формируемые компетенции, а также указания к выполнению практических задач.

Методические указания предназначены для выполнения практических заданий по дисциплине «Основы мехатроники» для обучающихся очной и заочной форм обучения по образовательным программам высшего образования по направлениям подготовки 27.03.04 Управление в технических системах и 27.03.03 Системный анализ и управление.

> УДК 681.5(076.5) ББК 32.966я7

© Акимов С.С., составление, 2021 © ОГУ, 2021

# **Содержание**

<span id="page-2-0"></span>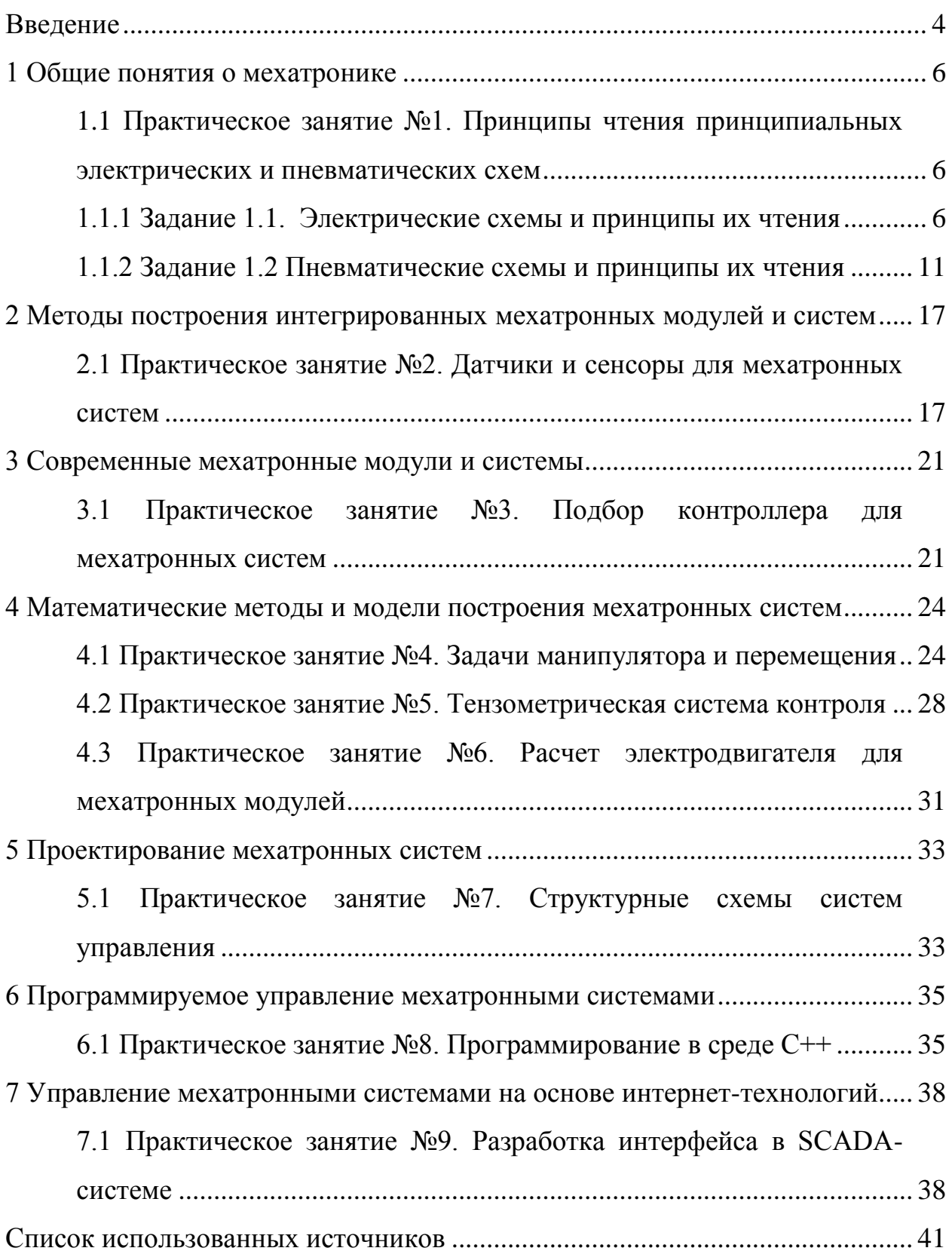

#### **Введение**

Методические указания посвящены изучению теоретических основ и практических инструментов, применяемых в интеллектуальных системах управления в рамках формирования профессиональных компетенций бакалавров по направлениям 27.03.04 Управление в технических системах при изучении дисциплины «Основы мехатроники».

Практическое занятие – одна из ключевых форм учебного занятия, направленная на развитие самостоятельности студентов, приобретение умений и формирования профессиональных компетенций. Выполнение практических занятий способствует углубленному пониманию, усвоению и закреплению пройденного материала профессионального модуля, развитию мышления и творческого потенциала.

Целью практических занятий по учебным дисциплинам является закрепление студентами пройденного теоретического материала по профессиям и выработка навыков самостоятельной профессиональной и научноисследовательской деятельности.

Практические занятия обусловлены необходимостью получения обучающимися знаний, умений, навыков согласно требованиям ФГОС ВО, на основе которых формируются соответствующие профессиональные компетенции. Ведущей дидактической целью практических занятий является формирование умений, необходимых в последующей учебной деятельности по общепрофессиональным, профессиональным дисциплинам.

Методические указания по выполнению работ на практических занятиях разработаны по разделам рабочей программы. Подготовка к практических работам заключается в самостоятельном изучении теории по рекомендуемой литературе, предусмотренной рабочей программой.

Для эффективного выполнения заданий студенты должны знать теоретические материалы и уметь применять эти знания для приобретения навыков при выполнении практических заданий.

Условия и порядок выполнения работы:

1 Изучить методические рекомендации по выполнению практических занятий.

2 Ответить на перечень вопросов, необходимых для выполнения заданий.

3 Изучить содержание заданий и приступить к выполнению.

4 Консультацию по выполнению работы получить у преподавателя.

5 Работа оценивается в целом, по итогам выполнения работы выставляется оценка.

Защита проводится путем индивидуальной беседы или выполнения зачетного задания.

Процесс выполнения практических заданий направлен на формирование следующих компетенций:

– ОПК-9 способность использовать навыки работы с компьютером, владеть методами информационных технологий, соблюдать основные требования информационной безопасности;

– ПК-2 способность проводить вычислительные эксперименты с использованием стандартных программных средств с целью получения математических моделей процессов и объектов автоматизации и управления.

#### 1 Раздел 1. Общие понятия о мехатронике

### <span id="page-5-1"></span><span id="page-5-0"></span>1.1 Практическое занятие №1. Принципы чтения принципиальных электрических и пневматических схем

#### <span id="page-5-2"></span>1.1.1 Задание 1.1. Электрические схемы и принципы их чтения

Цель задания: изучить принципы чтения электрических схем.

#### Краткие теоретические сведения

Электрическая схема – графическое изображение электрической цепи, содержащее условные обозначения ее элементов и способы их соединения.

По количеству источников ЭДС схемы могут быть с одной или несколькими ЭДС.

По конфигурации (топологии) цепи могут быть неразветвленными (последовательными, одноконтурными) и разветвленными (параллельными, смешанными, многоконтурными).

В разветвленных схемах имеются ветви, узлы и контуры.

Ветвь – участок схемы с одним и тем же током. Ветвь может состоять из одного или нескольких последовательно соединенных элементов (конец первого элемента соединен с началом второго, конец второго с началом третьего и  $T.H.$ ).

Узел – точка (место) соединения трех и более ветвей. Ветви, присоединенные к одной паре узлов, называются параллельными.

Контур - любой замкнутый путь, проходящий по нескольким ветвям. При этом независимым является такой контур, в который входит хотя бы одна новая ветвь, не входящая в остальные контуры.

При анализе и синтезе электрических цепей зачастую пользуются понятиями «земля» и «заземление точки». При этом под землей понимают любую проводящую среду, в том числе Землю, по которой могут свободно распространяться электрические заряды или протекать токи. Заземление любой точки схемы, в том числе одного из полюсов источника питания, означает, что потенциал этой точки принят равным нулю (ф3 = 0). При этом потенциал любой точки схемы но отношению к заземленной точке (земле) равен напряжению между этой точкой и землей.

Электрические цени и их элементы могут работать в режимах: номинальном, для которого они предназначены; холостого хода (ток в источнике электроэнергии или ее приемнике равен нулю); короткого замыкания (выводы источника электроэнергии или ее приемника замкнуты между собой); переходном (при переходе цепи из одного установившегося состояния в другое, например, при подключении участка цепи к источнику электропитания или отключении его от нее) и согласованном (при котором на нагрузке (приемнике) цепи выделяется максимальная мощность) [1].

#### **Методические указания к работе**

Порядок чтения электросхем определяется поставленной задачей: поиск неисправности, проверка, ознакомление. В зависимости от поставленной задачи составляют перечень необходимой документации. Затем ее отбирают из комплекта и располагают так, чтобы чтение каждого последующего чертежа логически вытекало из предыдущего.

Для удобства чтения принципиальную схему подразделяют на отдельные части, блоки по функциональному назначению, пользуясь соответствующей схемой устройства. Обязательно изучают аппаратуру, используемую в схемах.

По экспликации определяют тип аппарата, по каталогу – его основные технические параметры, условия работы и схему включения, изучают источники электропитания, род тока, напряжение, защиту цепей. Далее, при рассмотрении каждой части как отдельного элемента, так и связей между ними выделяют в принципиальной схеме функциональные узлы, определяют их назначение, все входные и выходные сигналы, взаимосвязи между функциональными блоками. Следует иметь в виду, что монтажный блок не всегда соответствует функциональному и может быть оформлен группой однотипных элементов, которые входят в различные функциональные участки.

При чтении принципиальных схем иногда бывает полезно для уяснения принципа действия отдельные элементы одного монтажного блока, показанные на одном чертеже, перенести или повторить на чертеже другого блока, связанного с первым через эти элементы. На выбранном чертеже необходимо прочитать все надписи, начиная с примечания, экспликации, пояснения. Далее определяют, какой технологический объект обслуживает схема, какие функции выполняет этот объект, узлы технологической системы, блоки узлов и их взаимодействие, месторасположение объекта и аппаратуры.

Чтение схем электрических соединений позволяет получить все данные об аппаратах, приборах и проводниках, составляющих данную схему, определить их назначение и порядок работы. Рассмотрение схемы надо начинать от источников питания (от аккумуляторных батарей и т.п.). Схемы необходимо чертить в соответствии с ГОСТ 2.702-2011 [2].

#### **Задание**

Выбрать одну из схем на рисунке 1 (по вариантам). Местонахождение приборов указано цифрами. Начертить схему, заменив цифры условными обозначениями электроприборов.

Вариант 1

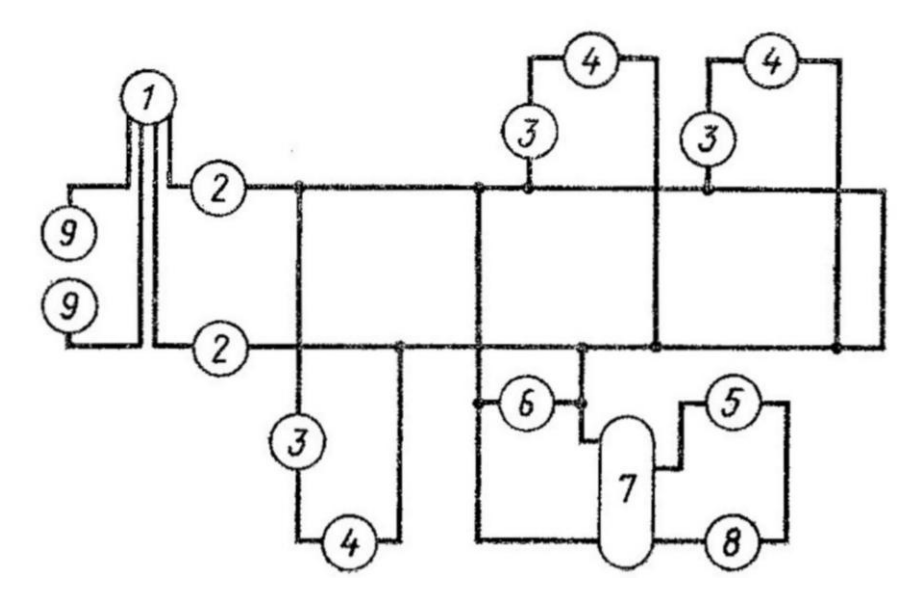

1 – счетчик; 2 – предохранитель плавкий; 3 – выключатель однополюсный; 4 – лампа накаливания; 5 – выключатель-кнопка; 6 – розетка; 7 – трансформатор; 8 – звонок; 9 – зажим.

Вариант 2

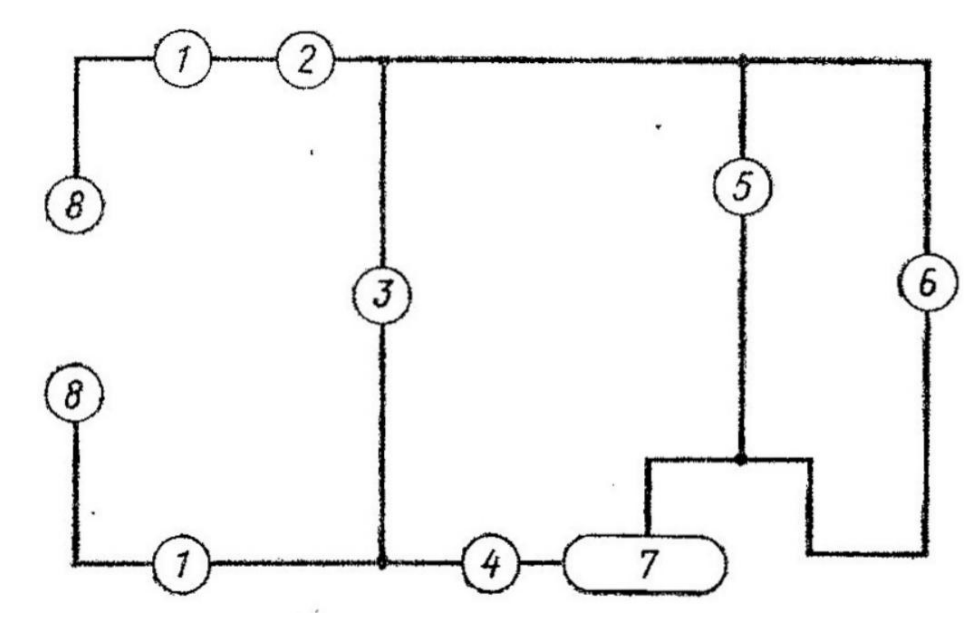

1 – предохранитель плавкий; 2 – амперметр; 3 – розетка; 4 – выключатель однополюсный; 5 – вольтметр; 6 – лампа накаливания; 7 – переменный резистор; 8 – зажим.

Вариант 3

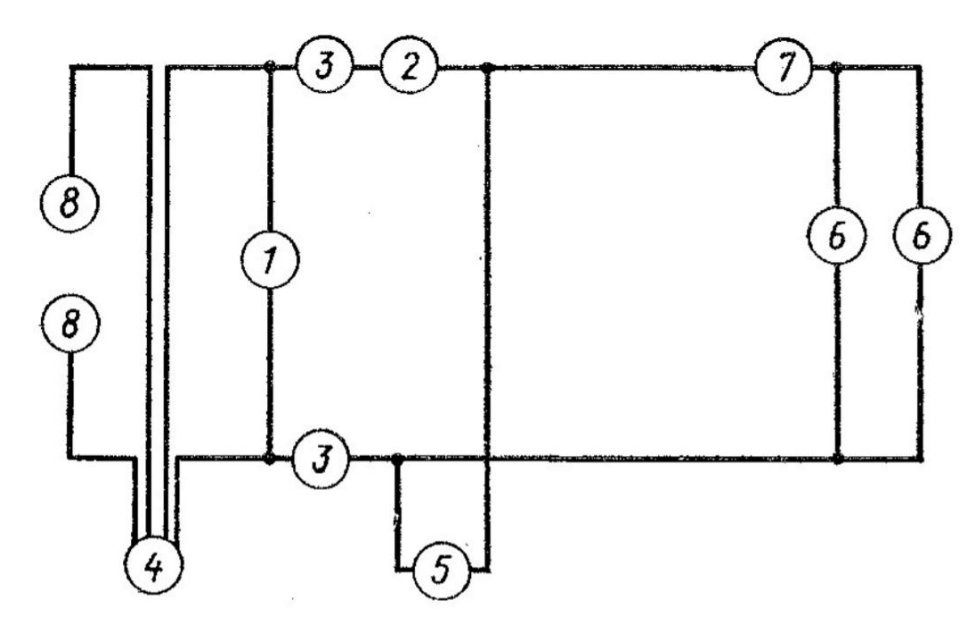

1 – вольтметр; 2 – амперметр; 3 – предохранитель; 4 – счетчик; 5 – розетка; 6 – лампа накаливания; 7 – выключатель однополюсный; 8 – зажим.

#### Вариант 4

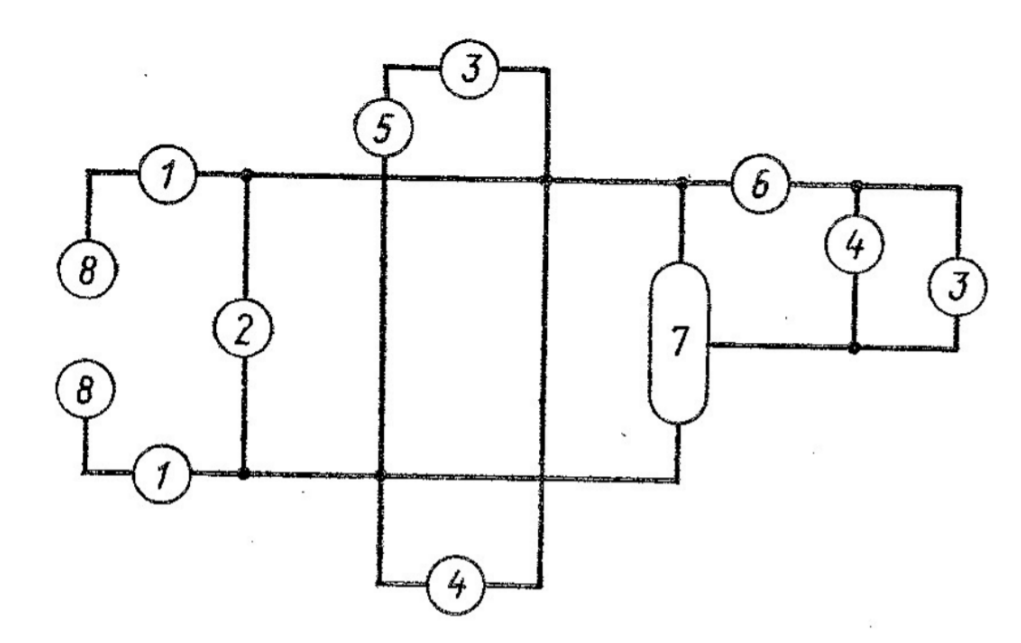

1 – предохранитель; 2 – вольтметр; 3 – лампа накаливания; 4 – розетка; 5 – выключатель однополюсный; 6 – амперметр; 7 – переменный резистор; 8 – зажим.

Вариант 5

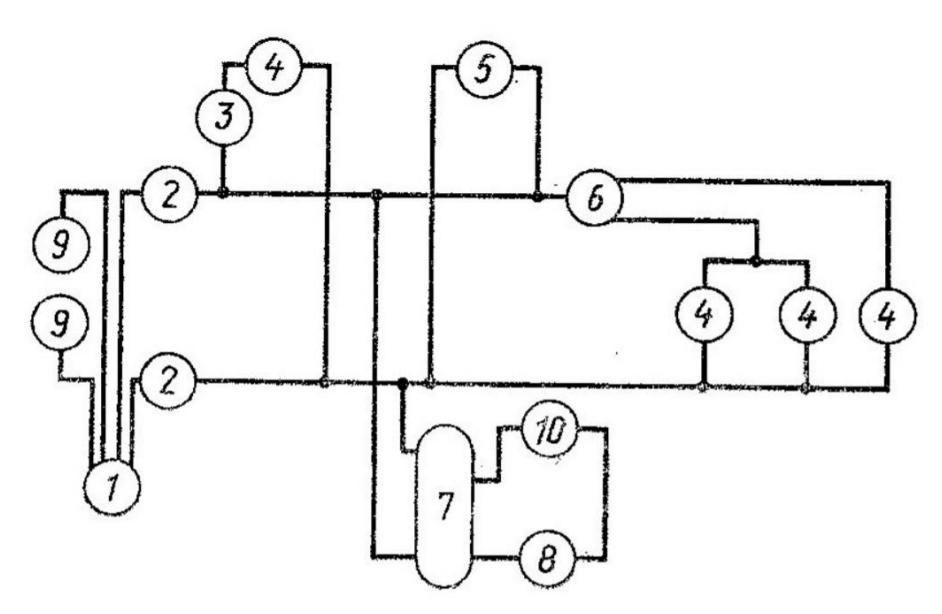

1 – счетчик; 2 – предохранитель; 3 – выключатель однополюсный; 4 – лампа накаливания; 5 – розетка; 6 – переключатель; 7 – трансформатор; 8 – звонок; 9 – зажим; 10 – выключатель-кнопка.

Рисунок 1 – Варианты схем электрических цепей

#### <span id="page-10-0"></span>1.1.2 Задание 1.2 Пневматические схемы и принципы их чтения

Цель задания: изучить принципы чтения пневматических схем.

#### Краткие теоретические сведения

Пневматическая схема - это технический документ, содержащий в виде условных графических изображений или обозначений информацию о строении изделия, его составных частях и взаимосвязи между ними, действие которого основывается на использовании энергии сжатой жидкости (газа). Разрабатываемая документация принципиальной пневматической схемы питания сжатым воздухом включает в себя всех потребителей этого вида энергии и служит основным документом для разработки соответствующих рабочих чертежей и осуществления нормальной эксплуатации этих технических средств.

Воздухопроводы на принципиальной пневматической схеме питания позиционного обозначения или маркировки не имеют. Однако на всех коллекторах и воздухопроводах от источника питания до последнего запорного органа на ответвлениях к пневмоприемникам должен быть указан размер условного прохода трубы. На коллекторах дополнительно указывается также давление сжатого воздуха.

Для улучшения чтения принципиальных пневматических схем и для более быстрого нахождения возникающих неисправностей эти схемы оформляются аналогично электрическим. Для облегчения чтения принципиальных пневматических схем на чертеже этих схем приводятся диаграммы замыкания контактов приборов, датчиков, реле и устройств с дискретным выходом, участвующих в работе этих схем, с целью определения последовательности работы отдельных цепей как по технологическому признаку, так и по времени.

Маркировка линий связи на принципиальной пневматической схеме, как правило, не наносится, особенно тогда, когда она выполнена в виде монтажной

схемы или схемы внешних соединений, что относится к схемам контроля и регулирования, для которых используются средства приборного типа.

Трубные линии связи на принципиальных пневматических схемах показываются сплошной основной линией, а встречающиеся в некоторых схемах электрические цепи - штрихпунктирной. Маркируются трубные линии связи на принципиальных пневматических схемах цифрами по порядку. Все номера, присвоенные пневматическим линиям связи в принципиальных схемах, сохраняются во всех остальных схемах проекта.

Для всех модификаций приборов контроля измерительное устройство имеет одинаковую принципиальную пневматическую схему, выполненную по принципу компенсации сил. Погрешность системы измерения не превышает 1 %, а динамические свойства ее оцениваются полосой пропускания, определяемой диапазоном частот входного сигнала. В связи с отсутствием стандартных **VCЛOBHЫХ** изображений пневматических средств автоматизации в принципиальных пневматических схемах используются упрощенные начертания этих средств в виде прямоугольников с указанием внутри или вблизи от них условного обозначения или заводского типа устройства. Как правило, в прямоугольниках указываются также номера присоединительных штуцеров приборов и устройств для подключения импульсных, командных и питающих линий связи.

Для первой системы целесообразно разобрать хотя бы кратко весь объем разработки: блочную схему, технологическую схему, алгоритм работы системы и принципиальные пневматические схемы. Для остальных систем будут указаны их функции, и даны принципиальные схемы, согласно соответствующему ГОСТ 2.704-2011 [3].

Большая часть систем автоматизации базируется на применении серийно выпускаемых общеизвестных готовых изделий, в основном в виде регуляторов приборного типа соответствующего назначения, поэтому отпадает необходимость для них в составлении принципиальных пневматических схем, так как их принцип действия и состав каждого такого комплекта легко может быть прочи-

тан на функциональных схемах и определен заводскими инструкциями на эти регуляторы [4].

#### Методические указания к работе

Ниже приведен алгоритм чтения пневматической схемы:

- рассмотреть пневматическую схему, ознакомиться с примечаниями, изучить технические требования и технические характеристики (если они имеются);

- ознакомиться с перечнем элементов, сопоставить обозначения на схеме с данными в перечне:

- найти на схеме источники сжатого воздуха (компрессоры, ресиверы, питающие магистрали);

- определить рабочее давление в системе, диапазон изменения расхода;

- выделить на схеме устройства регулирования давления - редукционные и предохранительные клапаны, блок подготовки воздуха;

- найти на схеме исполнительные механизмы - пневмоцилиндры, захваты, пневмомоторы;

- рассмотреть на пневматической схеме элементы управления - распределить, определить какие линии задействует или отключает каждый из них, что является управляющим сигналом для переключения каждого из пневмораспределителей;

- провести анализ работы каждой линии, определить, что является источником воздуха, какой распределитель задействует линию, какой исполнительный механизм активируется при наличии (отсутствии) давления в линии;

- на основе анализа отдельных элементов сделать вывод о работе всей пневматической схемы. При необходимости ознакомиться с технической документацией на ответственные пневмоаппараты.

#### Залание

Выбрать одну из схем на рисунке 2 (по вариантам). Начертить схему, описать входящие в нее элементы, описать принцип действия, направления

воздуха, последовательность работы элементов. Сделать предположение о назначении данной схемы.

Вариант 1

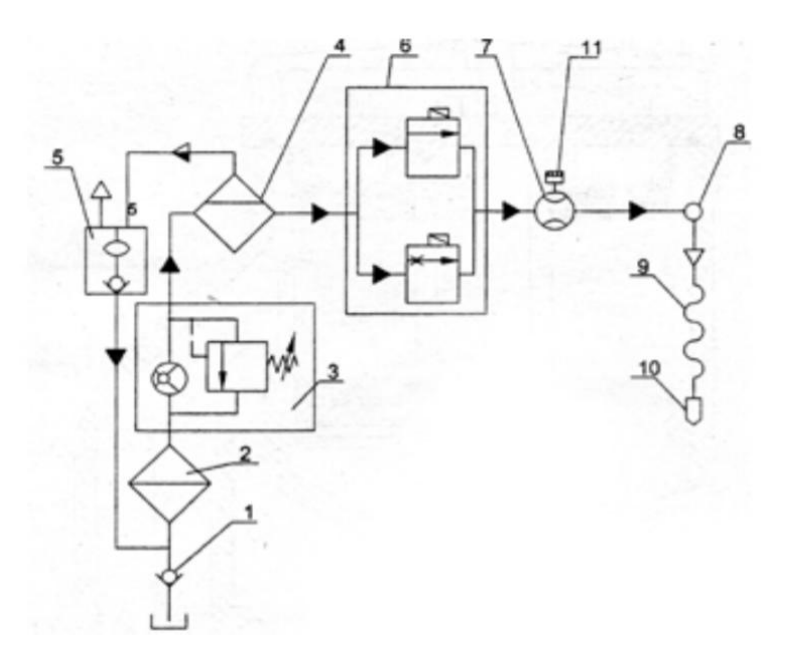

1 – клапан приемный; 2 – фильтр; 3 – насос; 4 – газоотделитель; 5 – камера поплавковая; 6 – клапан электромагнитный; 7 – измеритель объема; 8 – индикатор; 9 – рукав напорный; 10 – кран раздаточный; 11 – счетчик с датчиком импульсов.

Вариант 2

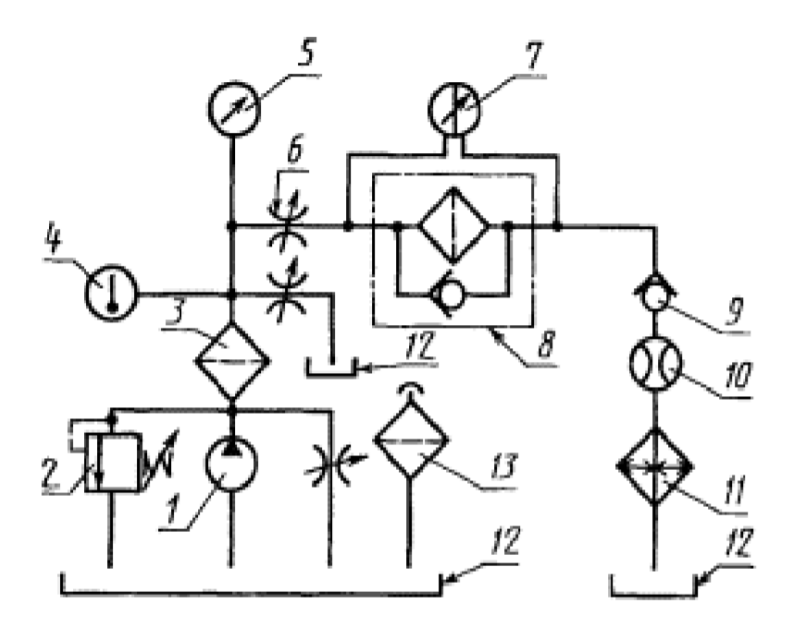

1 – насос; 2 – предохранительный гидроклапан; 3 – технологический фильтр; 4 – термометр; 5 – манометр; 6 – дроссель; 7 – манометр дифференциальный; 8 – фильтр испытуемый; 9 – обратный клапан; 10 – расходомер; 11 – теплообменный аппарат; 12 – гидробак; 13 – сапун.

Вариант 3

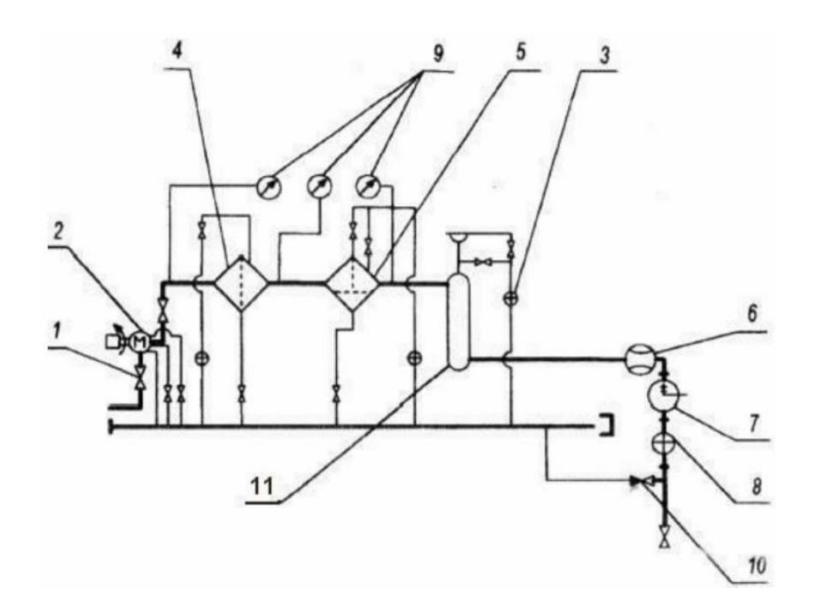

1 – задвижки шаровые; 2 – электронасосный агрегат; 3 – индикатор потока; 4 – фильтр типа ФГк; 5 – фильтр-водоотделитель типа ФВВ или ФВГ; 6 – счетчик жидкости; 7 – нейтрализатор статического электричества ИНСЭТ; 8 – индикатор потока; 9 – манометры; 10 – клапан предохранительный; 11 – дегазатор.

Вариант 4

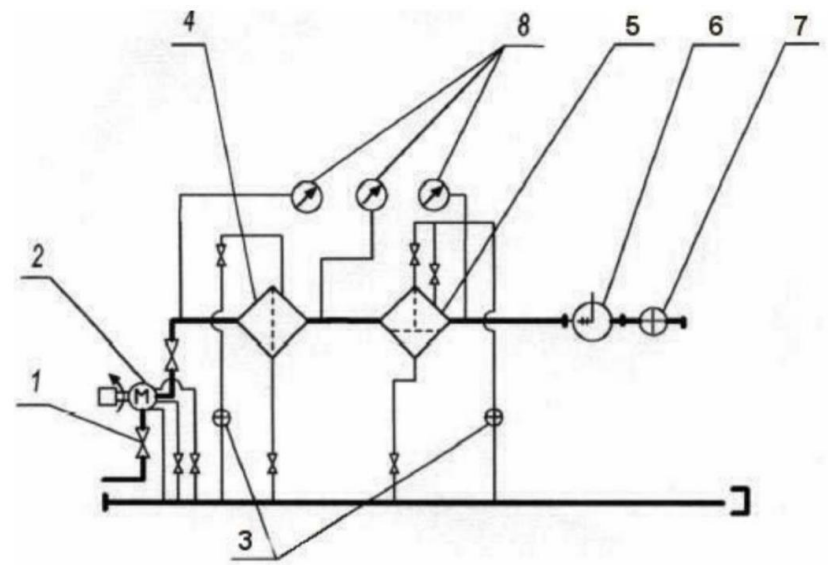

1 – задвижки шаровые; 2 – электронасосный агрегат; 3 – индикаторы потока; 4 – фильтр типа ФГк; 5 – фильтр-водоотделитель типа ФВВ или ФВГ; 6 – нейтрализатор статического электричества ИНСЭТ; 7 – индикатор потока; 8 – манометры.

Вариант 5

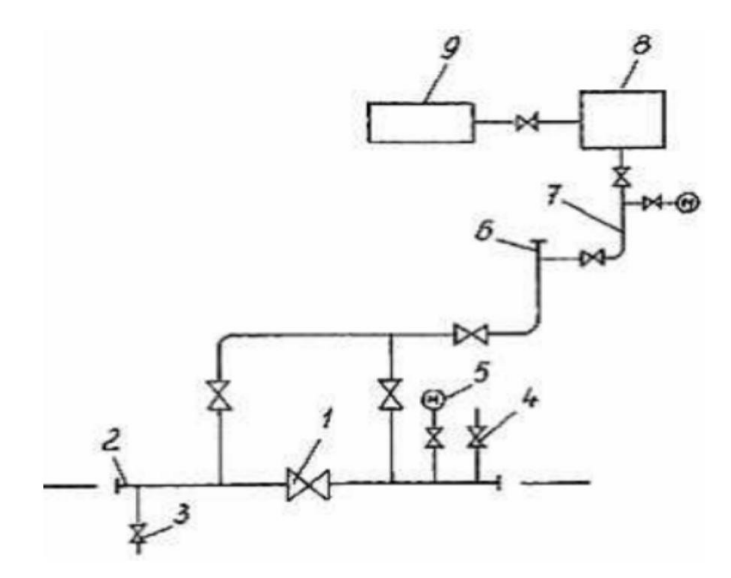

1 – крановый узел запорной арматуры; 2 – патрубок с заглушкой; 3 – сливной патрубок с краном; 4 – воздухоспускной патрубок с краном; 5 – манометр; 6 – свеча с заглушкой; 7 – шлейф с арматурой; 8 – опрессовочный агрегат; 9 – передвижная емкость с водой.

Рисунок 2 – Варианты пневматических схем

# <span id="page-16-0"></span>2 Методы построения интегрированных мехатронных модулей и систем

<span id="page-16-1"></span>2.1 Практическое занятие №2. Датчики и сенсоры для мехатронных систем

Цель занятия: научиться подбирать датчики под конкретные нужды.

#### Краткие теоретические сведения

Автоматизация различных технологических процессов, эффективное управление различными агрегатами, машинами, механизмами требуют многочисленных измерений разнообразных физических величин.

Датчики (в литературе часто называемые также измерительными преобразователями), или по-другому, сенсоры являются элементами многих систем автоматики - с их помощью получают информацию о параметрах контролируемой системы или устройства.

Датчик - это элемент измерительного, сигнального, регулирующего или управляющего устройства, преобразующий контролируемую величину (температуру, давление, частоту, силу света, электрическое напряжение, ток и т.д.) в сигнал, удобный для измерения, передачи, хранения, обработки, регистрации, а иногда и для воздействия им на управляемые процессы. Или проще, датчик это устройство, преобразующее входное воздействие любой физической величины в сигнал, удобный для дальнейшего использования.

Используемые датчики весьма разнообразны и могут быть классифицированы по различным признакам: датчики механических перемещений (линейных и угловых), расходомеры, датчики скорости, ускорения, усилия, температуры, давления и др.

В настоящее время существует приблизительно следующее распределение доли измерений различных физических величин в промышленности: температура – 50 %, расход (массовый и объемный) – 15 %, давление – 10 %, уро-

вень – 5 %, количество (масса, объем) – 5 %, время – 4 %, электрические и магнитные величины – менее 4 %.

По виду выходной величины, в которую преобразуется входная величина, различают неэлектрические и электрические: датчики постоянного тока, датчики амплитуды переменного тока, датчики частоты переменного тока, датчики сопротивления (активного, индуктивного или емкостного) и др.

Большинство датчиков являются электрическими. Это обусловлено следующими достоинствами электрических измерений:

– электрические величины удобно передавать на расстояние, причем передача осуществляется с высокой скоростью;

– электрические величины универсальны в том смысле, что любые другие величины могут быть преобразованы в электрические и наоборот;

– они точно преобразуются в цифровой код и позволяют достигнуть высокой точности, чувствительности и быстродействия средств измерений.

По принципу действия датчики можно разделить на два класса: генераторные и параметрические (датчики-модуляторы). Генераторные датчики осуществляют непосредственное преобразование входной величины в электрический сигнал.

Параметрические датчики входную величину преобразуют в изменение какого-либо электрического параметра датчика.

По принципу действия датчики также можно разделить на омические, реостатные, фотоэлектрические (оптико-электронные), индуктивные, емкостные и др.

Различают три класса датчиков:

– аналоговые датчики, т. е. датчики, вырабатывающие аналоговый сигнал, пропорционально изменению входной величины;

– цифровые датчики, генерирующие последовательность импульсов или двоичное слово;

– бинарные (двоичные) датчики, которые вырабатывают сигнал только двух уровней: "включено/выключено" (иначе говоря, 0 или 1); получили широкое распространение благодаря своей простоте [5].

#### **Методические указания к работе**

Выбор датчиков осуществляется путем определения процесса измерения и его ключевых параметров.

Выбрать датчики согласно следующим требованиям:

– однозначная зависимость выходной величины от входной;

– стабильность характеристик во времени;

– высокая чувствительность;

– малые размеры и масса;

– отсутствие обратного воздействия на контролируемый процесс и на контролируемый параметр;

– работа при различных условиях эксплуатации;

– различные варианты монтажа;

– стоимость.

В работе необходимо проводить сравнение параметров, для выбора наилучшего решения.

#### **Задание**

Выбрать один из перечисленных ниже объектов, и подобрать датчики в соответствии с указанными характеристиками. Провести сравнение 3-4 датчиков каждого типа и выбрать наилучший. Описать их принципы действия.

1 Контроль качества прокатного цеха. Датчики: измеритель толщины (бесконтактный, диапазон измерений от 1 до 8 мм, погрешность не боле 0,5 %), температуры листа (бесконтактный, диапазон измерений от 60 °C до 200 °C, погрешность не более 1 %) и времени (точность до 1 мс).

2 Климат-контроль помещения. Датчики: температуры воздуха (диапазон измерений от 0°C до 40 °C, погрешность не более 0,5 %), влажности воздуха (диапазон измерений от 30 % до 60 %, погрешность не более 0,1 %), загазованности (диапазон от 350 до 450 ppm, погрешность не более 1 %).

3 Производство стеклопакетов. Датчики: контроля высоты резака (диапазон регулировки высоты от 5 до 20 мм, погрешность не более 2 %), распознавания стекла (диапазон толщины стекла от 4 до 12 мм, погрешность не более 1 %), скорости вращения щеток в моющей машине (фотопрерыватель – 5 мм, погрешность не более 1 %).

4 Очистные сооружения. Датчики: уровня жидкости (бесконтактный, диапазон измерений от 8 до 12 м, погрешность не более 5 %), давления (диапазон от 1 до 3 МПа, погрешность не боле 5 %), температуры (диапазон от 10 °C до 70 °C, погрешность 1 %).

5 Система отопления здания. Датчики: расходометр ГВС (диапазон расхода от 0,1 до 1200 м<sup>3</sup>/ч, погрешность 5 %), давления (диапазон от 1 до 3 МПа, погрешность не более 5 %), датчик расхода электроэнергии (диапазон номинального напряжения от 120 до 240 В, погрешность 0,5 %).

#### <span id="page-20-0"></span>3 Современные мехатронные модули и системы

### <span id="page-20-1"></span>3.1 Практическое занятие №3. Подбор контроллера для мехатронных систем

Цель занятия: научиться подбирать контроллер с учетом оборудования нижнего уровня.

#### Краткие теоретические сведения

Оборудованием второго уровня автоматизации является контроллер.

Контроллер - устройство управления в электронике и вычислительной технике. В настоящее время под контроллерами понимается достаточно большое количество устройств. Перечислим только те из них, которые имеют наибольше отношение к мехатронике.

Промышленный контроллер - подсистема, управляющая работой подключенных к ней устройств, но, как правило, не изменяющая данные, которые могут проходить сквозь неё. Возможно форматирование потока данных для передачи или записи на носитель. К контроллерам могут подключаться периферийные устройства или каналы связи.

Исторически контроллером называли аппарат управления для пуска, останова. реверсирования ИЛИ регулирования скорости вращения электродвигателей. Устройство представляло собой вал с контактами. Вал поворачивался от приводимого в движение механизма или отдельного двигателя. Контакты контроллера включались непосредственно в цепи питания электродвигателей. Устройство использовалось в электроприводе подъемнотранспортных машин и механизмов.

Программируемый логический контроллер (ПЛК) - специальная разновидность электронной вычислительной машины. Чаще всего ПЛК используют для автоматизации технологических процессов. В качестве основного режима работы ПЛК выступает его длительное автономное использование, зачастую в неблагоприятных условиях окружающей среды, без серьёзного обслуживания и практически без вмешательства человека.

Иногда на ПЛК строятся системы числового программного управления станков.

ПЛК - устройства, предназначенные для работы в системах реального времени.

ПЛК имеют ряд особенностей, отличающих их от прочих электронных приборов, применяемых в промышленности:

- в отличие от микроконтроллера (однокристального компьютера) - микросхемы, предназначенной для управления электронными устройствами - ПЛК являются самостоятельным устройством, а не отдельной микросхемой.

- в отличие от компьютеров, ориентированных на принятие решений и управление оператором, ПЛК ориентированы на работу с машинами через развитый ввод сигналов датчиков и вывод сигналов на исполнительные механиз-MЫ;

- в отличие от встраиваемых систем ПЛК изготавливаются как самостоятельные изделия, отдельные от управляемого при его помощи оборудования.

В системах управления технологическими объектами логические команды, как правило, преобладают над арифметическими операциями над числами с плавающей точкой, что позволяет при сравнительной простоте микроконтроллера (шины шириной 8 или 16 разрядов), получить мощные системы, действующие в режиме реального времени. В современных ПЛК числовые операции в языках их программирования реализуются наравне с логическими. Все языки программирования ПЛК имеют лёгкий доступ к манипулированию битами в машинных словах, в отличие от большинства высокоуровневых языков программирования современных компьютеров [6].

#### Методические указания к работе

Выбор контроллера осуществляется исходя из оборудования первого уровня - датчиков, клапанов и других устройств.

Выбрать контроллер согласно следующим требованиям:

1) низкая стоимость;

2) высокая надежность;

3) высокая степень миниатюризации;

4) малое энергопотребление;

5) работоспособность в различных температурных диапазонах в зависимости от применения;

6) достаточная производительность для выполнения наборов функций.

Важность критериев (1 – наиболее важный, 6 – наименее важный) приведена в таблице 1 по вариантам.

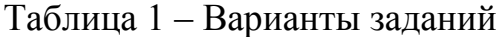

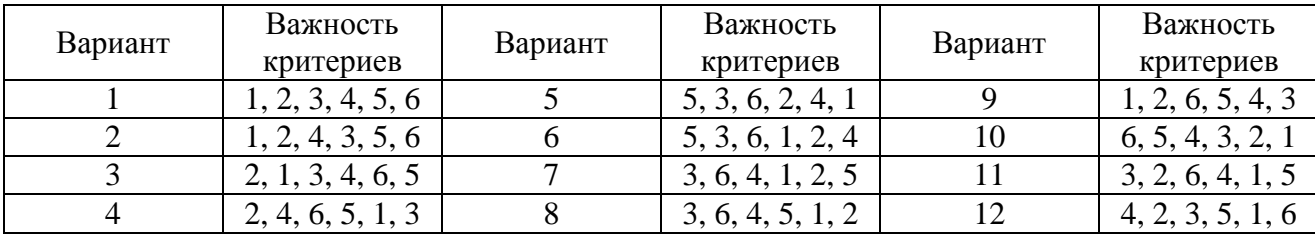

В работе необходимо проводить сравнение параметров, для выбора наилучшего решения.

#### **Задание**

Для выбранного объекта автоматизации и соответствующего ему набору датчиков, подобрать промышленный контроллер или ПЛК, с указанием основных параметров и принципов работы.

# <span id="page-23-0"></span>**4 Математические методы и модели построения мехатронных систем**

<span id="page-23-1"></span>**4.1 Практическое занятие №4. Задачи манипулятора и перемещения**

**Цель занятия:** научиться решать задачи перемещения грузов мехатронными модулями.

#### **Краткие теоретические сведения**

Для создания современных технологических машин, предназначенных для работы в различных областях науки и техники, необходимы мехатронные модули движения, удовлетворяющие ряду требований: высокой точности реализации исполнительных движений, надежности, долговечности, возможности работы при наличии различных видов возмущений и в широком диапазоне температур окружающей среды, а также значительно меньшим массогабаритным показателям по сравнению с обычным электроприводом.

Мехатронный модуль движения (ММД) представляет самостоятельное изделие, состоящее из механической, электрической (электротехнической) и информационной частей. Используются индивидуально и в различных комбинациях с другими модулями.

Цель проектирования ММД – преобразование исходных данных в конструкторскую реализацию и соответствующую документацию, по которой может быть изготовлена система, удовлетворяющая сформулированным требованиям.

Под методикой конструирования будем понимать последовательность, взаимосвязь и взаимообусловленность этапов процесса конструирования мехатронного модуля.

Разработанный мехатронный модуль, рассматривался как часть некоторой мехатронной подсистемы, которая в свою очередь являлась частью более крупной мехатронной системы. Такое деление может считаться достаточно ти-

пичным, так как уровень сложности современных мехатронных систем заставляет уже при проектировании разбивать их на более мелкие подсистемы.

Разрабатываемый ММД должен быть достаточно рациональным. Критериями рациональности конструкции будем называть те признаки (оценки), по которым можно судить о рациональности создаваемого ММД в ходе конструирования. К таким критериям можно отнести технологичность конструкции, минимизацию массы, минимизацию габаритов (объема), надежность, экономичность и т.д.

Выбор критериев рациональности конструкции зависит от множества взаимосвязанных переменных и прежде всего от данных технического задания.

Одна из важных частей разработки мехатронного модуля - это анализ последних достижений науки и техники в области мехатроники. Мехатроника как наука не стоит на месте и с каждым днём становится всё более востребованной в таких сферах как армия, безопасность, а также в лабораториях и в быту. Анализ поставленной задачи и возможное направление ее решения, с учетом проведенного патентно-информационного поиска, состоял в поиске уже запатентованных решений поставленной задачи, выбор более оптимального решения и его усовершенствование. Очень важно понимать принцип работы будущего ММД, для этого нужно знать, что входит в его состав. Основные его части: механическое устройство, исполнительные двигатели, силовые преобразователи, устройство компьютерного управления и информационное устройство [7].

#### Методические указания к работе

На начальном этапе определяется по характеристике, какой угол соответствует заданному напряжению. Также, необходимо учитывать передаточное отношения редуктора для расчета угла поворота барабана.

Формула для расчета перемещения груза:

$$
Y = \varphi_6 \cdot \frac{\pi}{180} \cdot \frac{D}{2},\tag{1}
$$

где *<sup>б</sup>* – угол поворота барабана;

*D* – диаметр барабана.

Ошибку измерения *εmax* можно определить по формуле отношений:

$$
\varepsilon_{\text{max}} = \frac{4}{27\beta} \,,\tag{2}
$$

где *β* – отношение сопротивлений, определяемое по формуле:

$$
\beta = \frac{R_{\rm H}}{R_{\rm A}},\tag{3}
$$

где *R<sup>Н</sup>* – сопротивление нагрузки измерительной схемы,

*R<sup>Д</sup>* – номинальное сопротивление потенциометрического датчика.

Стоит учитывать, что максимальная ошибка измерения соответствует 2/3 наибольшего перемещения датчика.

Для снижения максимальной ошибки измерения необходимо увеличить сопротивление нагрузки на величину *Rн\**, которая определится из выражения:

$$
R_{\rm H}^* = \frac{4}{27} \cdot \frac{R_{\rm A}}{\varepsilon_{\rm max}} - R_{\rm H}.
$$
 (4)

#### **Задание**

Система контроля за перемещением груза 1 представляет собой потенциометрический преобразователь (датчик) 2, связанный с подвижным блоком 3, диаметром  $D = 10$  см, через редуктор 4 с передаточным отношением  $i_p = 4$ .

Схема системы контроля показана на рисунке 3.

Необходимо определить, чему равно перемещение груза *Y*, какова ошибка измерения *ε*, при каком значении *Y* ошибка будет максимальной и что необходимо сделать, чтобы снизить максимальную ошибку до 5 %.

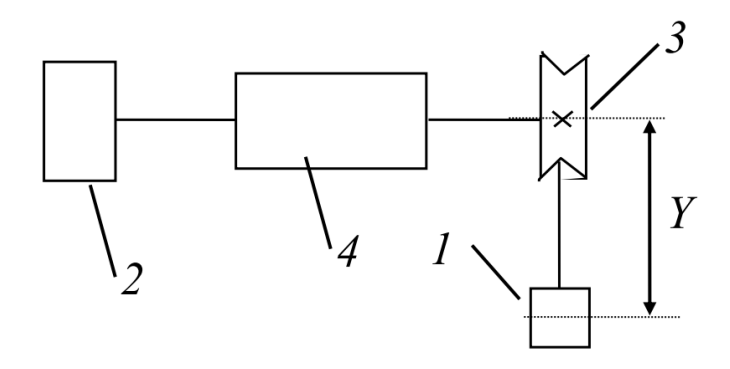

Рисунок 3 – Расчетная схема

Варианты заданий приведены в таблице 2.

Таблица 2 – Варианты заданий

| Параметры                                              | Варианты заданий |     |      |     |     |
|--------------------------------------------------------|------------------|-----|------|-----|-----|
|                                                        |                  |     |      |     |     |
| Диаметр блока D, м                                     | 0,15             | 0.2 | 0.25 | 0.1 | 0.3 |
| Передаточное число редуктора, $i_p$                    |                  | 12  |      | 10  |     |
| Максимальная погрешность $\varepsilon_{max}$ , %       |                  | 6   |      |     | 10  |
| Номинальное сопротивление датчика $R\partial$ , кОм    | 1,5              | 3   |      |     | 0.5 |
| Сопротивление нагрузки R <sub>H</sub> , кОм            | h                |     | 10   | 18  |     |
| Текущий выходной сигнал датчика $U_{\text{max}}$ , В   | 6                | 12  | 10   |     | 10  |
| Максимальное выходное напряжение датчика $U_{max}$ , В | 10               | 20  | 30   | 15  | 25  |

#### <span id="page-27-0"></span>**4.2 Практическое занятие №5. Тензометрическая система контроля**

**Цель занятия:** научиться определять напряжение тензометрической системы контроля нагружения объекта.

#### **Краткие теоретические сведения**

Метод тензометрии является наиболее широко распространенным при проведении различных экспериментальных исследований.

Данный метод основывается на общих законах механики и сопротивления материалов. Тензометрия находит применение при решении целого спектра серьезных задач, таких как определение нагрузки в агрегатах и машинах и оценка их надежности, а также помогает выявить возможные необходимые ограничения в эксплуатации техники и вести контроль за статической и динамической составляющими механических нагрузок, возникающих в инженерных сооружениях и агрегатах.

Тензорезисторы получили широкое распространение. Основными причинами для этого служат их малая инерционность и возможность проведения измерений деформаций дистанционно и в нескольких точках исследуемого объекта. Ввиду своих малых размеров и массы тензорезисторы могут быть размещены в труднодоступных местах (в том числе и во время сборки конструкции).

Кроме того, установка тензорезистора на исследуемую деталь относительно проста и не требует особых инструментов. Вследствие развития промышленности условия измерения деформаций объектов претерпели существенные изменения. В частности, рабочие температуры некоторых агрегатов на сегодняшний день составляют от 269 ºС до 1000 ºС, также исследуемый агрегат может испытывать длительные нагружения различных видов.

Улучшение имеющихся и разработка новых динамометров и датчиков давления тензорезистивного типа повлекли за собой необходимость создания новых видов тензорезисторов, способных обеспечивать измерительным устрой-

ствам, в которых они применяются, погрешность измерения до сотых долей процента [8].

#### **Методические указания к работе**

Для определения выходного напряжения необходимо воспользоваться формулой:

$$
U = U_{\text{init}} \frac{(R \pm \Delta R) \cdot R_3 - R_2 \cdot R_4}{(R \pm \Delta R \pm R_4) \cdot (R_2 + R_3)},
$$
\n(5)

где *U*пит – напряжение питания тензомоста;

 $\Delta R$  – изменение сопротивления тензорезистора;

 $R_{1,2,3,4}$  – сопротивления на соответствующих участках тензомоста (см. рисунок 9).

Изменение сопротивления тензорезистора *AR* (Ом) при воздействии на объект нагрузки определяется по формуле:

$$
\Delta R = R_1 \cdot K_{\tau \pi} \cdot \frac{\Delta l}{l}.\tag{6}
$$

где  $K_{\tau}$  – коэффициент тензочувствительности тензорезистора;

*l/l* – относительная деформация нагруженного объекта.

Для упрощения расчетов,  $Km\pi = 1.5$ ;  $\Delta l/l = 5 \cdot 10^{-2}$ .

#### **Задание**

Определить выходное напряжение тензометрической системы контроля нагружения объекта (рисунок 4), если известны сопротивления плеч моста *R<sup>4</sup>* 20 кОм,  $R_1 = 10$  кОм,  $R_2 = 20$  кОм; коэффициент Пуассона  $\mu = 0.25$ ; модуль упругости материала объекта  $E = 2.10^{11}$  Н/м<sup>2</sup> и усилие нагружения  $F = 2.10^{6}$  Н. Напряжение питания тензомоста  $U_{num} = 10$  В. Параметры объекта нагружения:  $a = 0.01$  м,  $b = 0.02$  м.

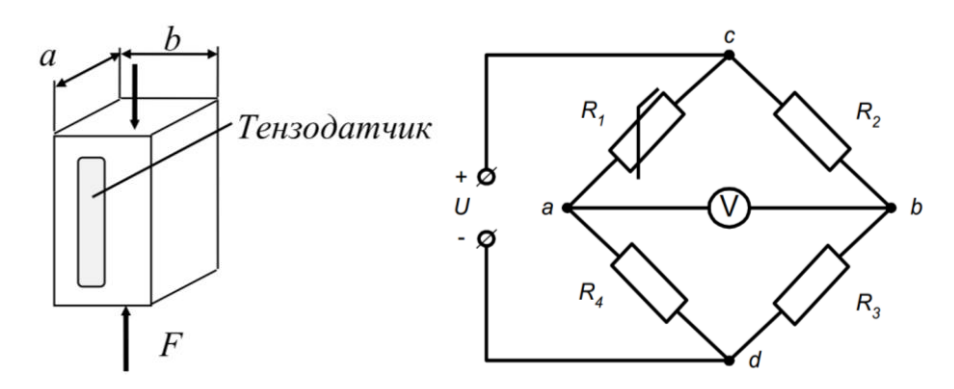

Рисунок 4 – Расчетная схема (а) и схема тензомоста (б)

Варианты заданий приведены в таблице 3.

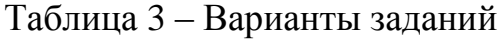

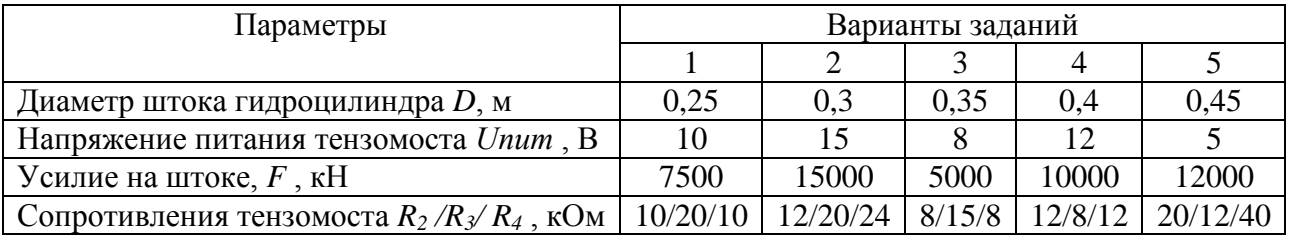

### <span id="page-30-0"></span>**4.3 Практическое занятие №6. Расчет электродвигателя для мехатронных модулей**

**Цель занятия:** научиться выбирать двигатель, достаточный для применения в конкретном мехатронном модуле.

#### **Краткие теоретические сведения**

Мехатронные модули движения (ММД) являются функциональными «кубиками», из которых затем можно компоновать сложные мехатронные системы.

Моторы-редукторы являются, по-видимому, исторически первыми по принципу своего построения мехатронными модулями, которые стали серийно выпускаться и нашли очень широкое применение в приводах различных машин и механизмов. Мотор-редуктор представляет собой компактный конструктивный модуль, объединяющий электродвигатель и редуктор. По сравнению с традиционным соединением двигателя и редуктора через муфту моторыредукторы обладают целым рядом существенных преимуществ:

– сокращение габаритных размеров;

– снижение стоимости за счет сокращения количества присоединительных деталей, уменьшения затрат на установку, наладку и запуск изделия;

– улучшенные эксплуатационные свойства (пыле- и влагозащищенность, минимальный уровень вибраций, безопасность и надежность работы в неблагоприятных производственных условиях).

Конструктивное исполнение модуля определяется типами используемых редуктора и электродвигателя. В зависимости от технических требований задачи применяются цилиндрические, насадные, конические, червячные и другие виды редукторов. В качестве электродвигателей наиболее часто используются асинхронные двигатели с короткозамкнутым ротором и регулируемыми преобразователями частоты вращения, однофазные двигатели и двигатели постоянного тока [6].

#### **Методические указания к работе**

Потребная мощность двигателя *Pпотр* (кВт) определяется формулой:

$$
P_{\text{norm}} = k_{\text{san}} M_{\text{H}}_{\text{max}} \omega_{\text{max}},\tag{7}
$$

где *kзап* – коэффициент запаса;

 $M_{\mu \text{ max}}$  – максимальный вращающий момент,;

*ωmax* – максимальная скорость вращения.

Необходимое передаточное отношение редуктора определяется по формуле:

$$
i = \frac{\omega_{\text{HOM}}}{\omega_{\text{max}}},\tag{8}
$$

где *ωном* – номинальная скорость вращения.

#### **Задание**

Необходимо выбрать электродвигатель постоянного тока, обеспечивающий поворот объекта управления с требуемым усилием при повороте до 50 Н.

Варианты заданий приведены в таблице 4.

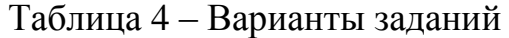

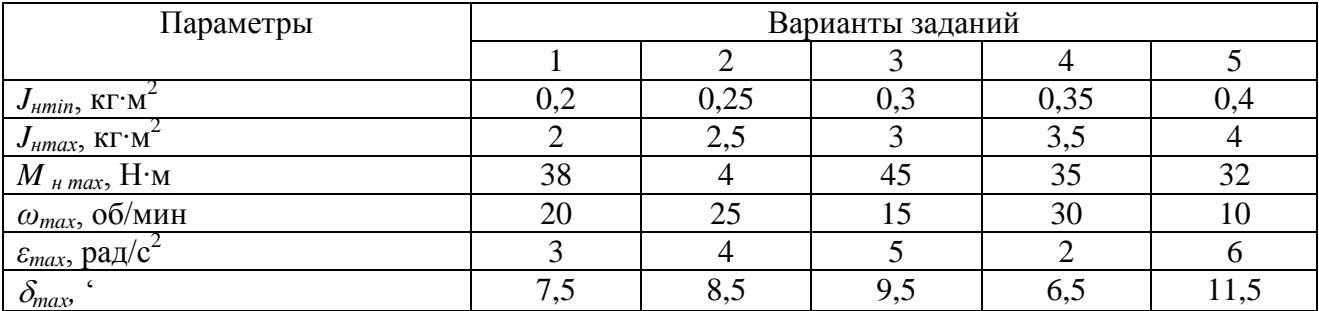

#### 5 Проектирование мехатронных систем

<span id="page-32-1"></span><span id="page-32-0"></span> $5.1$ Практическое занятие №7. Структурные схемы систем управления

Цель занятия: получить первичные навыки составления структурных схем автоматики по заданным дифференциальным уравнениям.

#### Краткие теоретические сведения

Структурной схемой системы управления называют графическое представление ее математической модели в виде соединений звеньев, изображаемых в виде прямоугольников или кругов (для сумматора), с указанием входных и выходных переменных. Обычно внутри прямоугольника указывается условное обозначение оператора изображаемого им звена, а сам оператор в виде передаточной функции или дифференциального уравнения задается вне структурной схемы.

В сумматоре входные переменные складываются. Однако, если перед каким-либо входом стоит знак минус, переменная по этому входу вычитается.

Все звенья описываются передаточной функцией в изображениях Лапласа. При этом для краткости записи аргументы передаточных функций и переменных опускаются.

При параллельном соединении выходная переменная предшествующего звена является входной переменной последующего звена. При последовательном соединении передаточные функции отдельных звеньев перемножаются, и при преобразовании структурных схем цепочку из последовательно соединенных звеньев можно заменить одним звеном с передаточной функцией.

Если выход какого-либо звена поступает на сумматор с отрицательным знаком, то передаточная функция этого звена складывается с отрицательным знаком, т.е. вычитается [7].

#### Методические указания к работе

Для составления структурной схемы необходимо обозначать производную (дифференциал) через некоторый оператор Лапласа р, т.е.  $d/dt \rightarrow p$ .

При решении необходимо учитывать, что дифференцирование идет последовательно, что дает возможность соединения производных на различных этапах.

Для уравнения вида:

$$
A\frac{d^2y}{dt^2} + B\frac{dy}{dt} + CY = DX,\tag{9}
$$

где *х* – входной сигнал (воздействие); *y* – выходной сигнал (параметр), структурная схема будет выглядеть, как показано на рисунке 5.

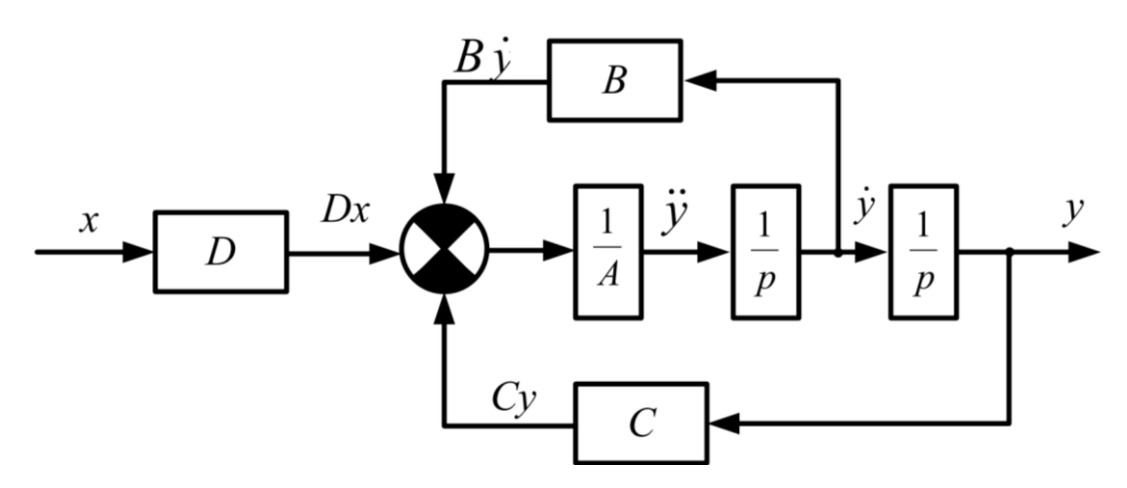

Рисунок 5 – Структурная схема мехатронного звена

#### **Задание**

Составить структурную схему для следующих уравнений (по вариантам). Варианты заданий:

1) 
$$
A \frac{d^2 y}{dt^2} + B_y + C_y = D_x;
$$
  
\n2)  $A \frac{d^2 y}{dt^2} + B \frac{dy}{dt} = D_x;$   
\n3)  $A \frac{d^2 y}{dt^2} + B \frac{d^2 y}{dt^2} = D_x;$   
\n4)  $A \frac{d^2 y}{dt^2} + B_y + C \frac{dy}{dt} = D_x;$   
\n5)  $Ay + B \frac{dy}{dt} + C_y = D_x.$ 

## <span id="page-34-1"></span><span id="page-34-0"></span>6 Программируемое управление мехатронными системами 6.1 Практическое занятие №8. Программирование в среде С++

Цель занятия: получить первичные навыки программирования на языке  $C++$ .

#### Краткие теоретические сведения

С++ это компилируемый строго типизированный язык программирования общего назначения. Поддерживает разные парадигмы программирования: процедурную, обобщённую, функциональную; наибольшее внимание уделено поддержке объектно-ориентированного программирования.

Поддерживает такие парадигмы программирования как процедурное программирование, объектно-ориентированное программирование, обобщённое программирование, обеспечивает модульность, раздельную компиляцию, обработку исключений, абстракцию данных, объявление типов (классов) объектов, виртуальные функции. Стандартная библиотека включает, в том числе, общеупотребительные контейнеры и алгоритмы. С++ сочетает свойства как высокоуровневых, так и низкоуровневых языков. В сравнении с его предшественником - языком С - наибольшее внимание уделено поддержке объектноориентированного и обобщённого программирования.

С++ широко используется для разработки программного обеспечения, являясь одним из самых популярных языков программирования. Область его применения включает создание операционных систем, разнообразных прикладных программ, драйверов устройств, приложений для встраиваемых систем, высокопроизводительных серверов, а также развлекательных приложений. Существует множество реализаций языка C++, как бесплатных, так и коммерческих и для различных платформ.

В 1990-х годах язык стал одним из наиболее широко используемых языков программирования общего назначения. Первым официальным стандартом языка стал ISO/IEC 14882:1998, более известный как C++98. В 2003 году была принята его дополненная версия, C++03, а в 2005 году был опубликован

«Library Technical Report 1» (сокращенно  $TR1$ ) – документ, описывающий расширения стандартной библиотеки. TR1 не является стандартом, но большинство актуальных компиляторов C++ поддерживает его. Наконец, в 2011 году был принят текущий стандарт,  $C+11$ .

Нововведениями C++ в сравнении с С являются:

- поддержка объектно-ориентированного программирования через классы. С++ предоставляет все четыре возможности ООП - абстракцию, инкапсуляцию, наследование (в том числе и множественное) и полиморфизм.

- поддержка обобщённого программирования через шаблоны функций и классов:

- стандартная библиотека C++ состоит из стандартной библиотеки С (с некоторыми модификациями) и библиотеки шаблонов (Standard Template Library, STL), которая предоставляет обширный набор обобщенных контейнеров и алгоритмов;

- дополнительные типы данных;

- обработка исключений;

- виртуальные функции;

- пространства имён;

- встраиваемые (inline) функции;

 $-$  перегрузка (overloading) операторов;

- перегрузка имён функций;

- ссылки и операторы управления свободно распределяемой памятью [8].

#### Методические указания к работе

Рассмотрим алгоритм создания проектов на языке C++ в Visual Studio.

1 New Project: Создание проекта.

Пункт меню File -> New -> Project (Файл -> Создать -> Проект).

В открывшемся окне в разделе Project Types (Установленные) найти Visual  $C_{++}$ .

В разделе Templates (Шаблоны) необходимо выбрать Win32 Console Application (Консольное приложение Win32).

Указать имя нового «решения» (Solution Name) и имя проекта (Name).

Сохранить проект на локальном диске в легко доступном месте (напри $mep, D:\$ Projects).

Можно снять галочку Create folder for solution (Создать каталог для решения), чтобы не множить каталоги без необходимости.

В следующем диалоговом окне щелкнуть Далее и затем выбрать Application Settings(Дополнительные параметры) -> Empty Project (Пустой проект). Убрать галочку с пункта Проверки жизненного цикла...

2 Add files: Лобавление файлов.

Правый клик на проекте в окне Solution Explorer (Обозреватель решений) - пункт  $Add($ Добавить) — пункт Create New Item (Создать элемент) или Add existing Item (Существующий элемент). Для этого и любого другого проекта понадобится как минимум один файл с точкой входа в программу — функцией main

3 Exclude files: Исключение файлов.

Сначала удобно создать один проект и добавлять в него по одному файлу с решением каждой отдельной задачи. Однако при этом возникает проблема: в нескольких файлах проекта присутствует функция main, что противоречит правилам C++. Для решения данной проблемы, необходимо «исключать» файлы из проекта (правый клик на файле, Exclude from project (Исключить)). При этом файлы исчезнут из окна проекта, однако сохранятся в каталоге проекта на диске.

#### Задание

Написать программу для нахождения максимума из последовательности и вводимых целых чисел.

# <span id="page-37-0"></span>7 Управление мехатронными системами на основе интернеттехнологий

<span id="page-37-1"></span>7.1 Практическое занятие №9. Разработка интерфейса в SCADAсистеме

Цель занятия: получить первичные навыки составления структурных схем автоматики по заданным условиям.

#### Краткие теоретические сведения

SCADA-системы (Supervisory Control and Data Acquisition) - это системы диспетчерского контроля, управления и сбора данных о технологических процессах и работе участков, цехов и предприятии в целом.

SCADA-система состоит из компьютерной (виртуальной части) и физической. Компьютерная часть это программы, мнемосхемы, базы данных, позволяющие оператору (диспетчеру), а также в автоматическом режиме контролировать технологический процесс, управлять его ходом и документировать его параметры, осуществлять связь и обмен информацией с внешними элементами системы управления и другими компьютерами и контроллерами, участвующими в управлении.

Физическая часть SCADA-системы это оконечные устройства управления: датчики, преобразователи, исполнительные устройства, непосредственно воздействующие на объекты управления, которые, например, составляют технологическую цепочку, а также промежуточные управляющие устройства (встроенные в управление подсистемами компьютеры, программируемые логические контроллеры) и линии связи с этими устройствами.

Проектирование систем автоматики (АСУТП и АСУ) предполагает и создание проекта построения физической части системы SCADA, и ее виртуальной части.

Проектирование физической части осуществляется в соответствии с требованиями технологии, и состоит в выборе и определении предполагаемых

мест размещения физических элементов автоматики, моделировании и оптимизации параметров отдельных САР.

Проектирование виртуальной части SCADA системы проводится в специальной программе, редакторе проекта SCADA и состоит в выборе и задании свойств компонентов проекта SCADA -системы (мнемосхем, программ обработки информации и выработки сигналов и команд, протоколов и драйверов устройств и модулей связи, форм и порядка документирования хода процесса управления и др.) и соединении их посредством некоторых переменных (аргументов) друг с другом, а также с внешними устройствами.

Такого рода проекты создаются в общей среде как для АРМ, так и для подчиненных им встроенных в управление (embedded) компьютеров и контроллеров.

Реализация виртуальной части проекта осуществляется путем запуска на компьютере АРМ диспетчера специальной программы, Монитора реального времени (МРВ), куда загружаются файлы, созданные на стадии проектирования в Редакторе проекта SCADA. Используя MPB, диспетчер, наблюдая за мнемосхемой (виртуальным диспетчерским пультом), имеет представление о текущем состоянии технологического процесса, возможность вмешаться в управление им, а также может получить и проанализировать его историю. Кроме того, и сам Монитор, в соответствии с логикой, заложенной на стадии проектирования виртуальной части SCADA, осуществляет контроль и управление технологическим процессом.

Обычно фирмы - разработчики предоставляют потребителю, проектировщику системы автоматики, т.н. Интегрированную среду (ИС), т.е. совокупность Редактора проекта SCADA-системы и программу его реализации - Монитор реального времени (МРВ).

Существует довольно много программ для разработки SCADA-систем: TRACE MODE (Москва, Россия), WinCC (Сименс), PcVue (Франция), SIMP Light SCADA (Нижний Тагил, Россия), Wonderware HMI/SCADA (Klinkman) и др. К SCADA системам иногда относят и известную и солидную программу

LabVeiw, которая в большей мере используется для автоматизации управления физическими техническими экспериментами [9].

#### Методические указания к работе

Проектирование лучше организовать по последовательному принципу: создавать и отлаживать одну ветвь или один контур управления, к которым можно поочередно добавлять другие ветви и контура, последовательно отлаживая их работу.

TRACE MODE сравнительно медленно работающая система с опросом внешних устройств, на который могут потребоваться доли секунд, секунды и десятки секунд.

При выполнении заданий важно не просто автоматически выполнять предлагаемые действия, благо они подробно проиллю стрированы, а запомнить и, главное, понять и почувствовать принципы и логику построения проекта.

Отметим, что равноценные проекты, приводящие к правильно работающим виртуальным системам контроля и управления (SCADA) могут быть построены несколько отличающимися способами, например, привязкой переменных.

#### Задание

Разработать базовый интерфейс в TRACE MODE, по вариантам из практического занятия 2 (стр. 16-17).

#### **Список использованных источников**

<span id="page-40-0"></span>1 Едемский, С.Н. Электрические схемы систем автоматики. Часть 1: учебное пособие / С.Н. Едемский. – Северодвинск: РИО Севмашвтуза, 2007. – 121 с.

2 ГОСТ 2.702-2011 Единая система конструкторской документации (ЕСКД). Правила выполнения электрических схем : утвержден Межгосударственным советом по стандартизации, метрологии и сертификации (протокол от 12 мая 2011 г. N 39). – URL: http://docs.cntd.ru/document/1200086241 (дата обращения: 18.11.2019). – Текст: электронный.

3 ГОСТ 2.704-2011 Единая система конструкторской документации (ЕСКД). Правила выполнения гидравлических и пневматических схем : утвержден Межгосударственным советом по стандартизации, метрологии и сертификации (протокол от 12 мая 2011 г. N 39). – http://docs.cntd.ru/document/1200086243 (дата обращения: 18.11.2019). – Текст: электронный.

4 Гудилин, Н.С. Гидравлика и гидропривод / Н.С. Гудилин. – М.: Горная книга, 2007. – 520 с.

5 Сергушичева, А.П. Устройства автоматики и вычислительная техника в производственных системах: учебное пособие в 2-х частях/ А.П. Сергушичева. – Вологда: ВоГТУ, 2007. – 110 с.

6 Шошиашвили, М.Э. Основы мехатроники и робототехники: учебнометодическое пособие для практических занятий / М.Э. Шошиашвили, И.С. Шошиашвили; Южно-Российский государственный политехнический университет (НПИ) имени М.И. Платова. – Новочеркасск: ЮРГПУ(НПИ), 2017. – 24 с.

7 Шошиашвили, И.С. Основы мехатроники и робототехники: учебнометодическое пособие по выполнению лабораторных работ (направление подготовки «Энергетическое машиностроение») / И.С. Шошиашвили, Т.П. Карташова; Южно-Российский государственный политехнический университет (НПИ) имени М.И. Платова. – Новочеркасск: ЮРГПУ(НПИ), 2017. – 20 с.

8 Шилдт, Г. С++ для начинающих / Г. Шилдт. – М.: Знание, 2013. – 640 с.

9 Интегрированные системы проектирования и управления: SCADAсистемы : учебное пособие / И. А. Елизаров, А. А. Третьяков, А. Н. Пчелинцев и др. – Тамбов : Изд-во ФГБОУ ВПО «ТГТУ», 2015. – 160 с.